# **INTRODUCERE ÎN STATISTICA MEDICALĂ**

Sorana D. Bolboacă

### Despre ...

- Terminologie
- Stadii ale cunoașterii
- Măsurarea și acuratețea
- **Tipuri de date medicale**
- Populația și eșantionul. Eșantionarea

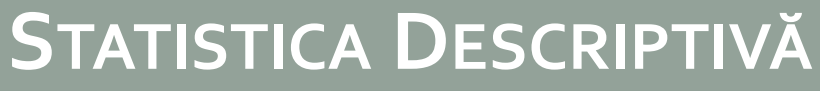

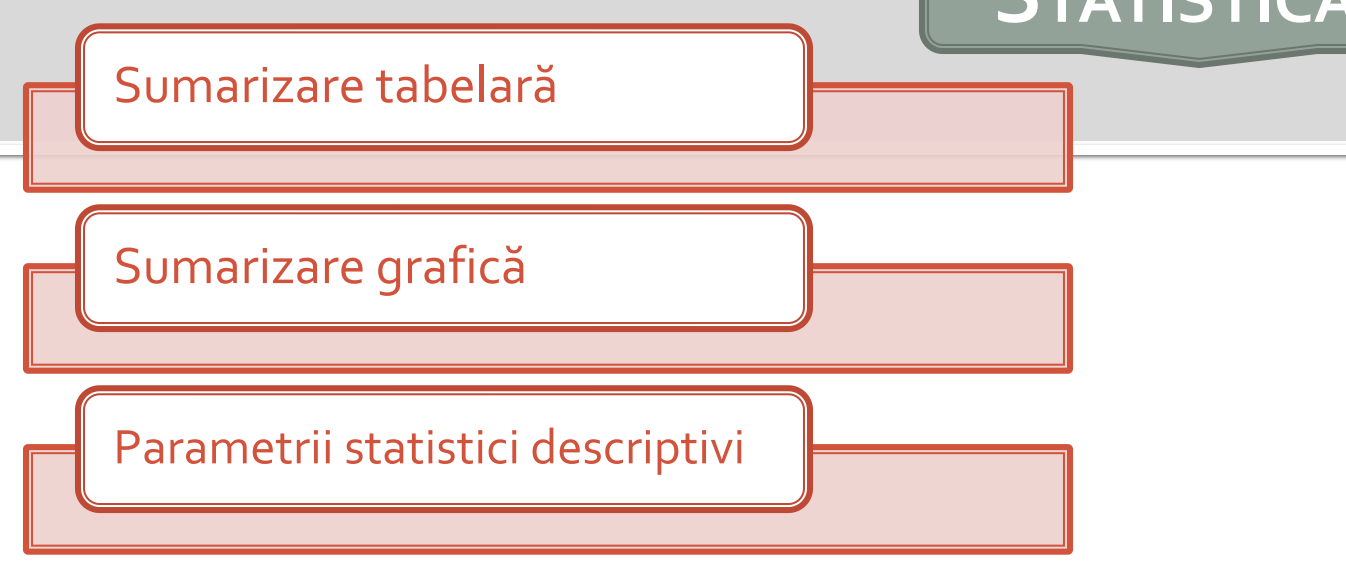

#### • Variabile cantitative sau calitative

- Tabelul
	- De frecvență (clase de frecvență dacă variabilele sunt cantitative)
	- De contingență (doar pentru variabile calitative)
- Reprezentarea grafică
- Variabile cantitative / calitative ordinale
	- Parametrii statistici descriptivi

### Principii de sumarizare tabelară

- 1. Simple: de preferat 2/3 tabele mai mici în loc de unul încărcat
- 2. Informative prin ele însele
	- Abrevieri sau simboluri explicate la subsolul tabelului
	- Etichete de rând şi coloană
	- Unităţi de măsură
	- $\blacksquare$  Titlul:  $ce$ ?
	- Linii şi/sau coloane de sinteză (total)
- 3. Dacă datele nu sunt ale dvs. trebuie să se menţioneze sursa lor într-o notă de subsol

1 variabilă calitativă 1 variabilă cantitativă (valori individuale / clase de frecvență)

## Tabelul de frecventă

- Se ordonează datele crescător (variabilă cantitativă)
- Se determină frecvența fiecărei valori/clase
- Se includ valorile distincte și frecvențele într-un tabel pe două coloane:
	- Frecvenţa absolută (numărul de cazuri care îndeplinesc criteriul)
	- Frecvenţa relativă = raportul dintre frecvenţa absolută şi volumul eşantionului/populaţiei (simbol = n). Valorile se pot prezenta şi procentual.
- Se pot alcătui tabele de frecvenţe cu mai multe coloane care să cuprindă:
	- frecvențe absolute
	- frecvenţe absolute cumulate crescător / descrescător
	- frecvențe relative
	- frecvenţe relative cumulate crescător / descrescător
- $\blacksquare$  Microsoft Excel:
- funcția COUNTIF (video tutorial)
- Tabele Pivot [Data Pivot Table and Pivot Chart Report ...]

### Tabelul de frecvență: 1 variabilă calitativă

Suma frecventelor relative ale tuturor valorilor seriei<sup>-</sup> care sunt mai mici sau egale decât x/n

Suma frecvenţelor absolute ale tuturor valorilor seriei care sunt mai mici sau egale decât x

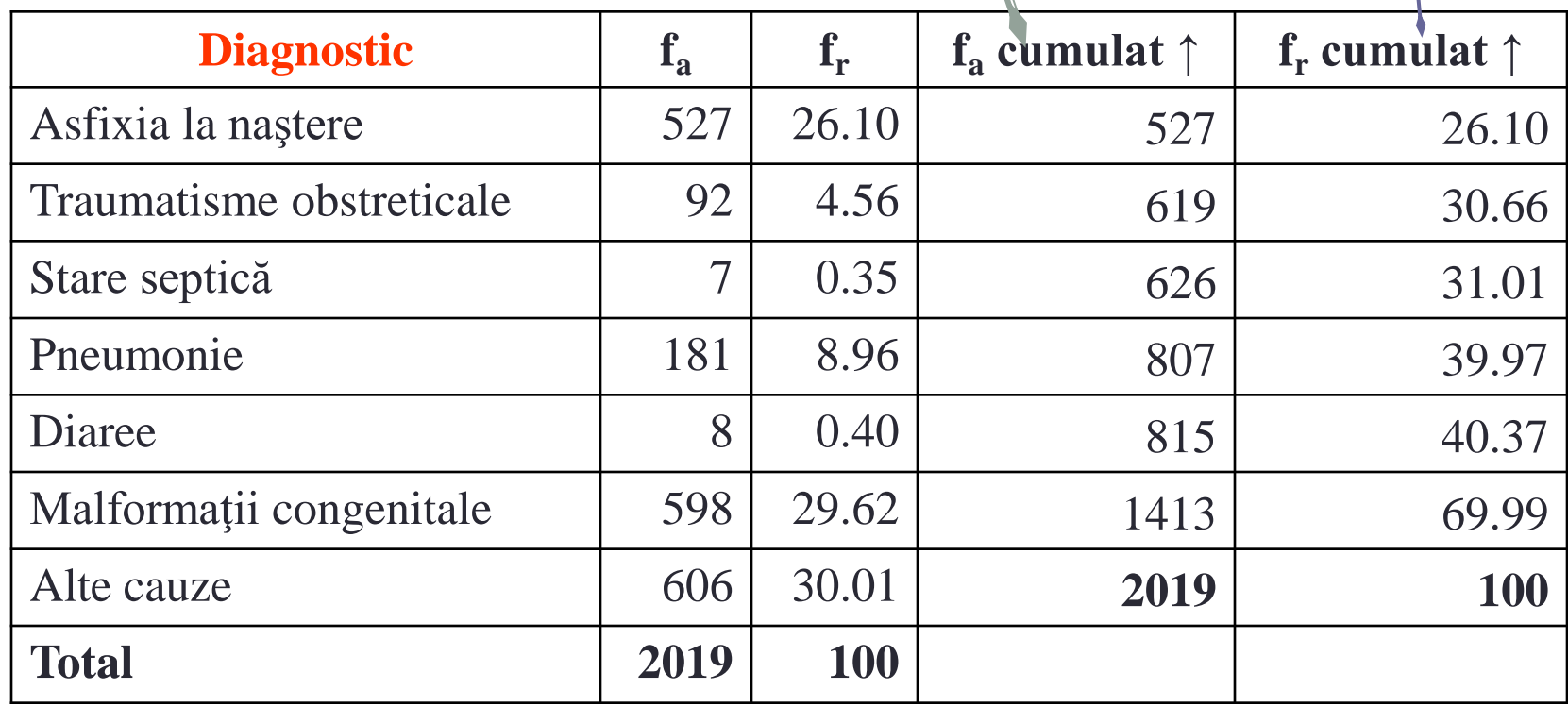

### Tabelul de frecvență: 1 variabilă cantitativă Clase de frecvență

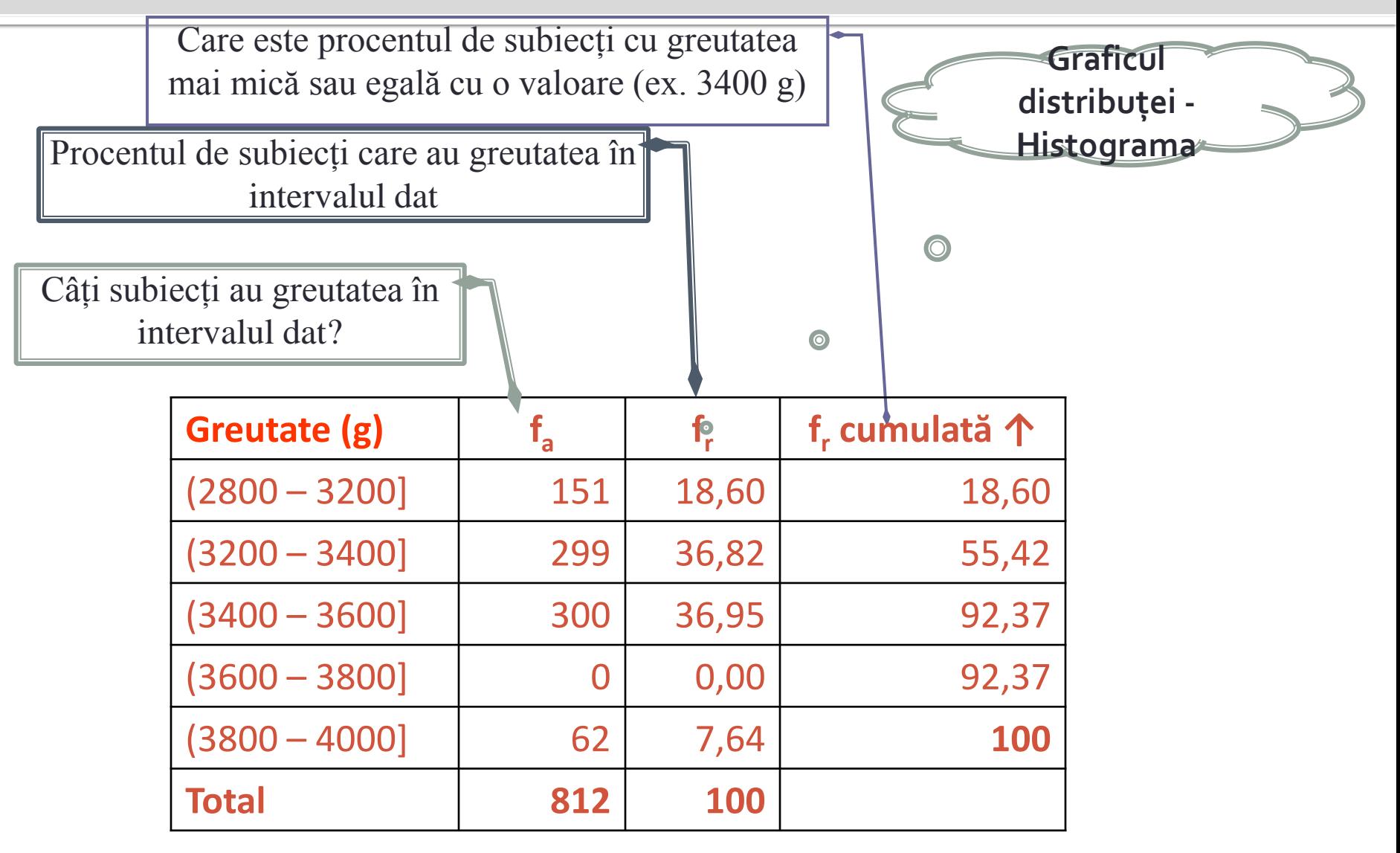

### Tabelul de frecvență

- Zilele de spitalizare pentru ultimii 10 pacienți internați în salonul 13 al secției de Boli Infecțioase sunt 5, 6, 7, 7, 8, 8, 5, 7, 8, 7. Cărei din valorile de mai jos îi corespunde frecvenţa relativă cumulată crescător de 0,7:
	- A. 8 B. 6
	- C. 5
	- D. 7

E. Nici un răspuns nu este corect

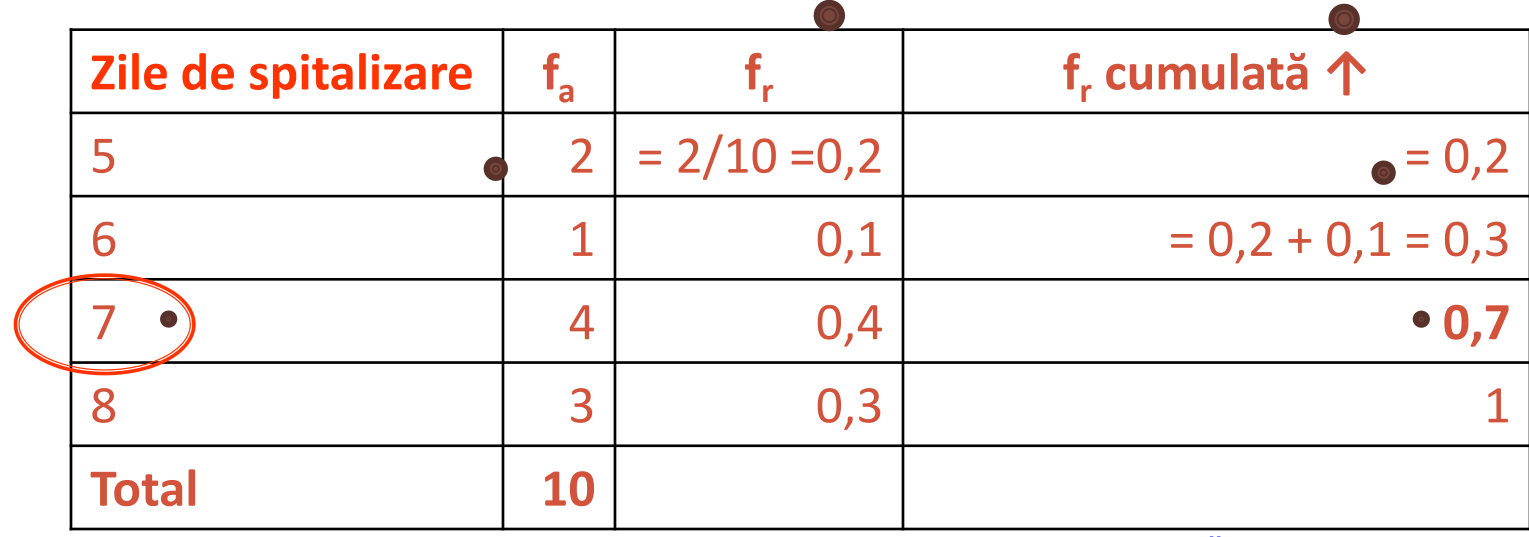

Răspuns corect = D

**[©2015 -](http://sorana.academicdirect.ro/) [Sorana D. BOLBOAC](http://sorana.academicdirect.ro/)[Ă](http://sorana.academicdirect.ro/)** 30-Oct-2015 8

## Tabelul de contingență: 2/x variabile

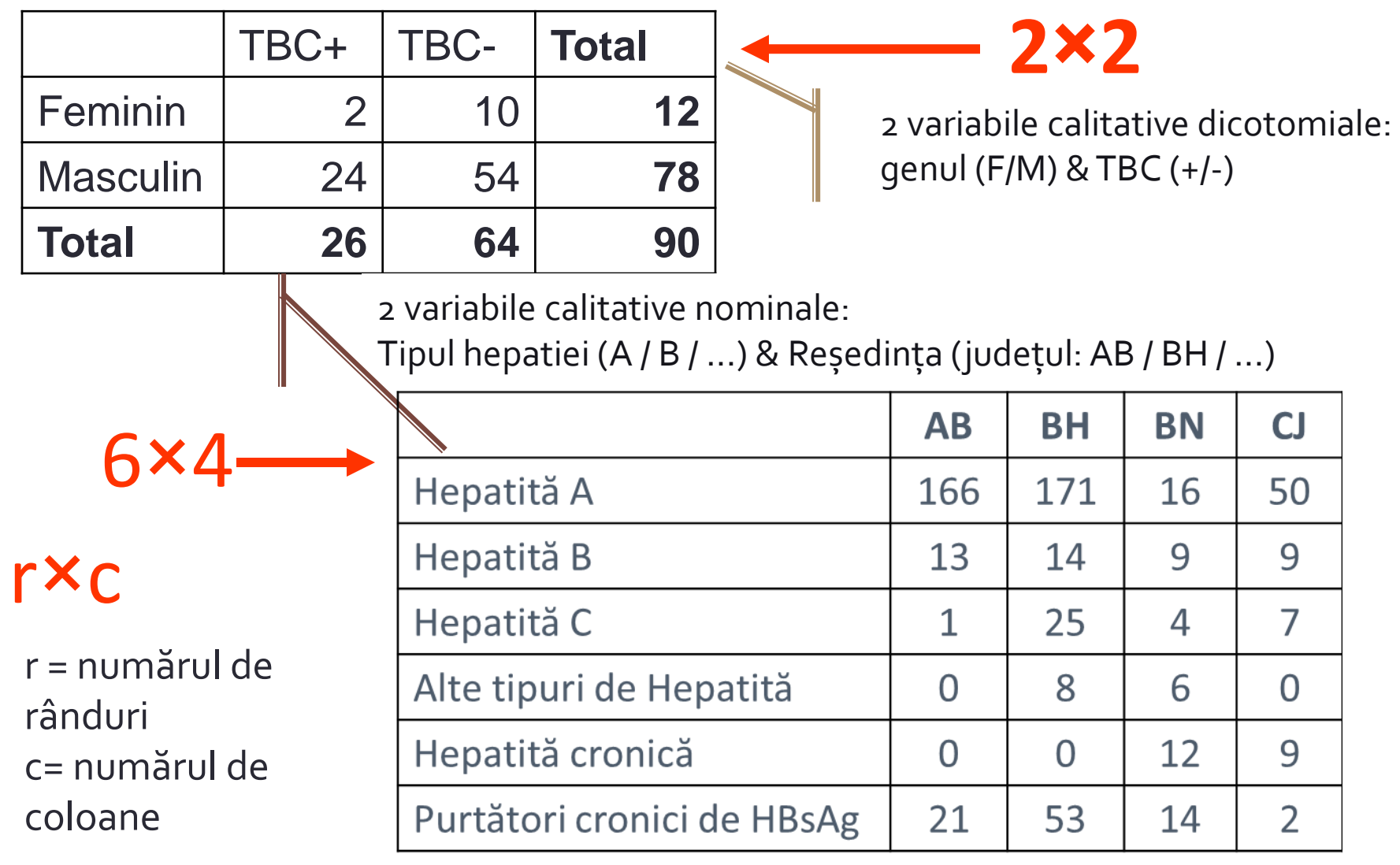

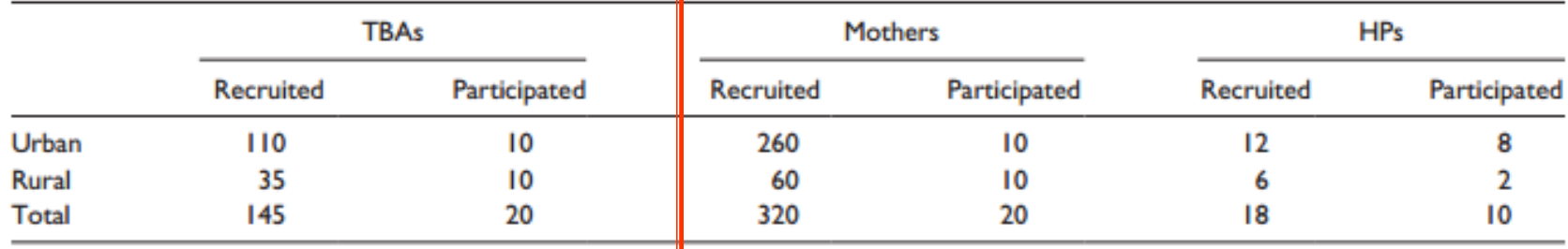

#### Table 1. Number of Participants Who Responded to Recruitment and Actually Participated ( $N = 30$ ) in the Study.

Note. TBA = traditional birth attendant;  $HP =$  health professional.

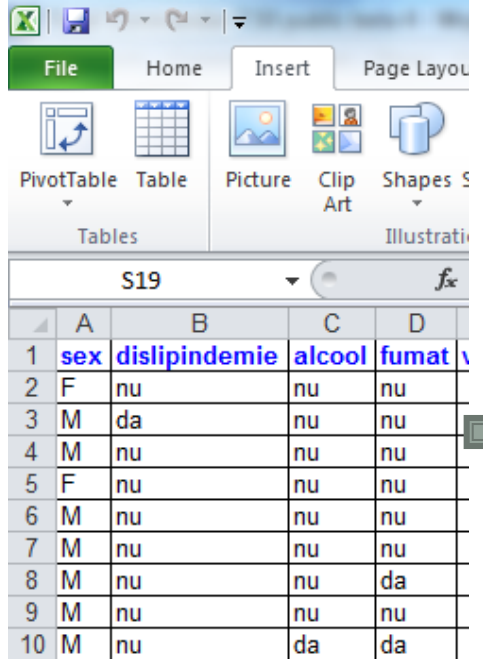

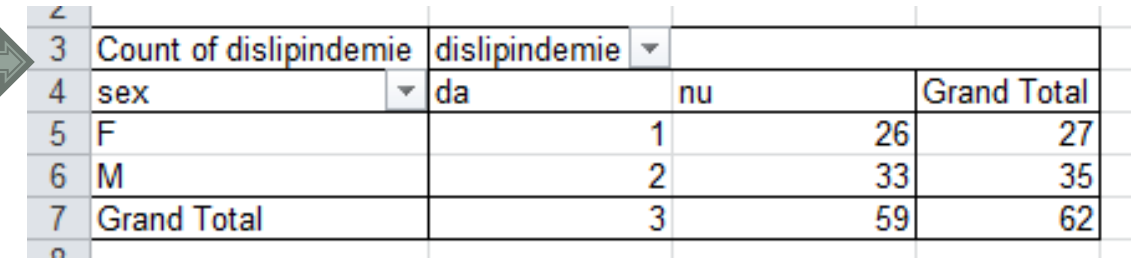

36

#### Kodjebacheva et al.

Table 1. Characteristics of the Title I school, the Santa Monica-Malibu Unified School District, and California Schools: 2010-2011 Academic Year.

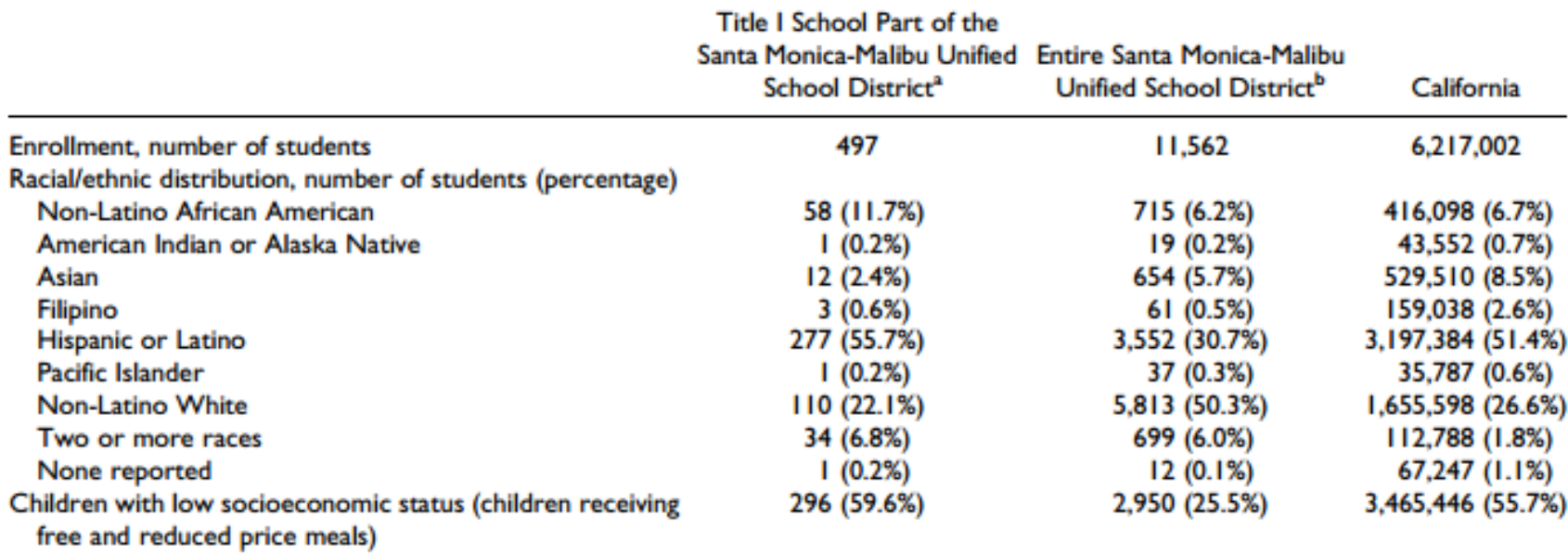

Source: California Department of Education DataQuest: http://dq.cde.ca.gov/dataquest/

<sup>a</sup>The Title I school is the site where the teachers and parents for the focus groups were recruited and where the intervention was implemented. <sup>b</sup>The Santa Monica-Malibu Unified School District is the site where the school nurses for the focus groups were recruited.

### ■ Ce nu este corect în acest tabel?

#### **[©2015 -](http://sorana.academicdirect.ro/) [Sorana D. BOLBOAC](http://sorana.academicdirect.ro/)[Ă](http://sorana.academicdirect.ro/)** 30-Oct-2015 11

# Reprezentarea grafică

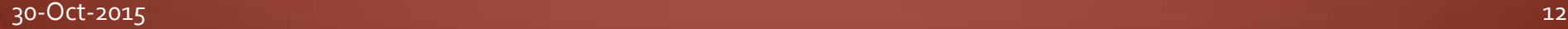

## Principii de sumarizare grafică

- Orice reprezentare grafică trebui să aibă**:**
	- Titlul
	- Definirea axelor
	- Unităţi de măsură pentru fiecare axă (dacă este cazul)
	- Legendă (dacă este cazul)
	- O reprezentare grafică trebuie să se "înţeleagă" singură!
		- $\blacksquare$  Fără a se citi textul!!!

### Principii de sumarizare grafică

- Scopul unei reprezentări grafice este de a transmite o informaţie
- Când construim o reprezentare grafică trebuie să răspundem la întrebarea: Care este scopul acestei reprezentări?
- Datele trebuie reprezentate grafic în aşa fel încât să fie utile în înţelegerea fenomenului clinic
- Atenţie la compoziţia culorilor (nu puneţi fundaluri colorate) şi la dimensiunea caracterelor!

### Reprezentarea grafică

- Coloane/Bare:
	- Histograma pentru variabile cantitative (clase de frecvență): alegerea intervalelor este importantă (alegerea inadecvată a acestora poate influenţa modelul distribuţiei)
	- Variabile calitative: scală ordinală sau nominală modulul
- Plăcinta (PIE): permite identificarea proporțiilor
	- Variabile calitative
- Linie:
	- Secvenţă de timp
	- Ordinea evenimentelor

### Reprezentarea grafică

- Grafic de tip puncte (Scatter)(pune în evidenţă relaţia dintre variabile):
	- Se reprezintă grafic o pereche de valori cantitative pentru fiecare pacient în parte
	- Indică dacă punctele sunt împrăştiate la întâmplare sau nu.
- Distribuția de frecvențe 2D
	- Reprezentarea a mai multor caracteristici
	- Frecvenţa fiecărei coloane este citibilă dar cititorul trebuie să extrapoleze înălţimea coloanei, extrapolarea putând fi distorsionată din cauza 3D

### **Bare**

|                                                                        |  |  |  | $AB \mid BH \mid BN \mid CJ \mid CV \mid HR \mid MM \mid MS \mid SB \mid SI \mid SM$ |  |  |
|------------------------------------------------------------------------|--|--|--|--------------------------------------------------------------------------------------|--|--|
| Hepatita A   166   171   16   50   61   21   36   293   76   100   202 |  |  |  |                                                                                      |  |  |

Cazuri de Hepatită A în funcție de domiciliu

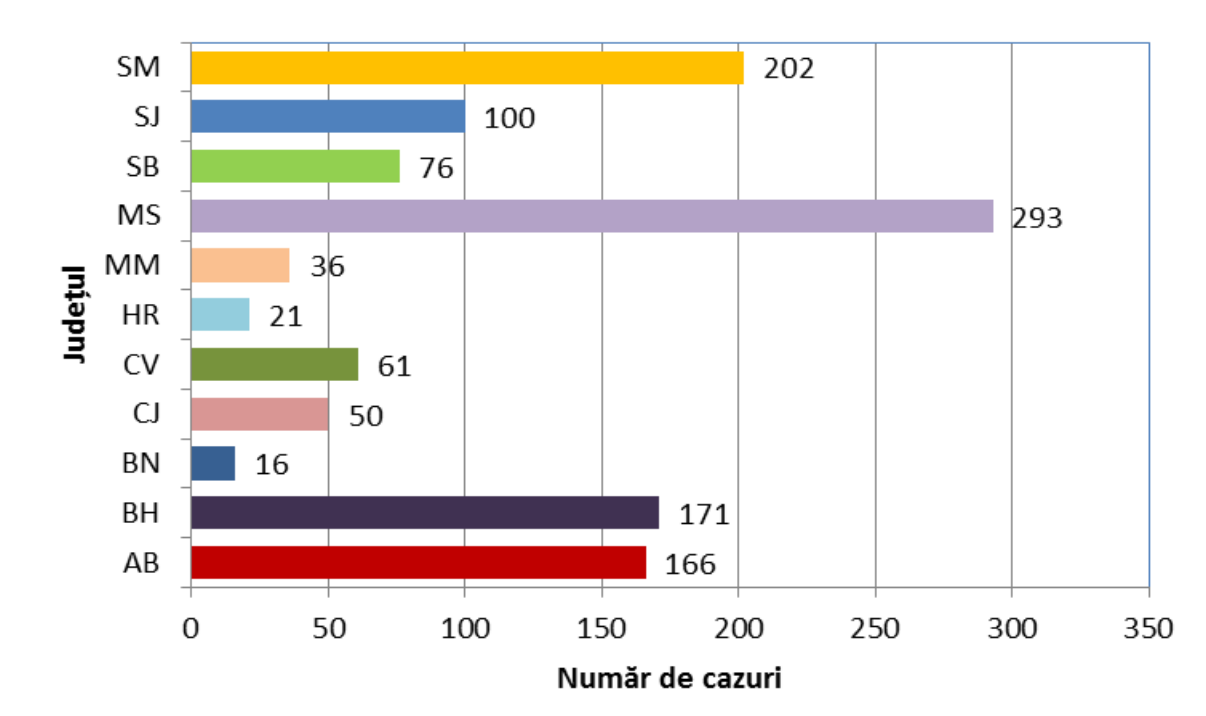

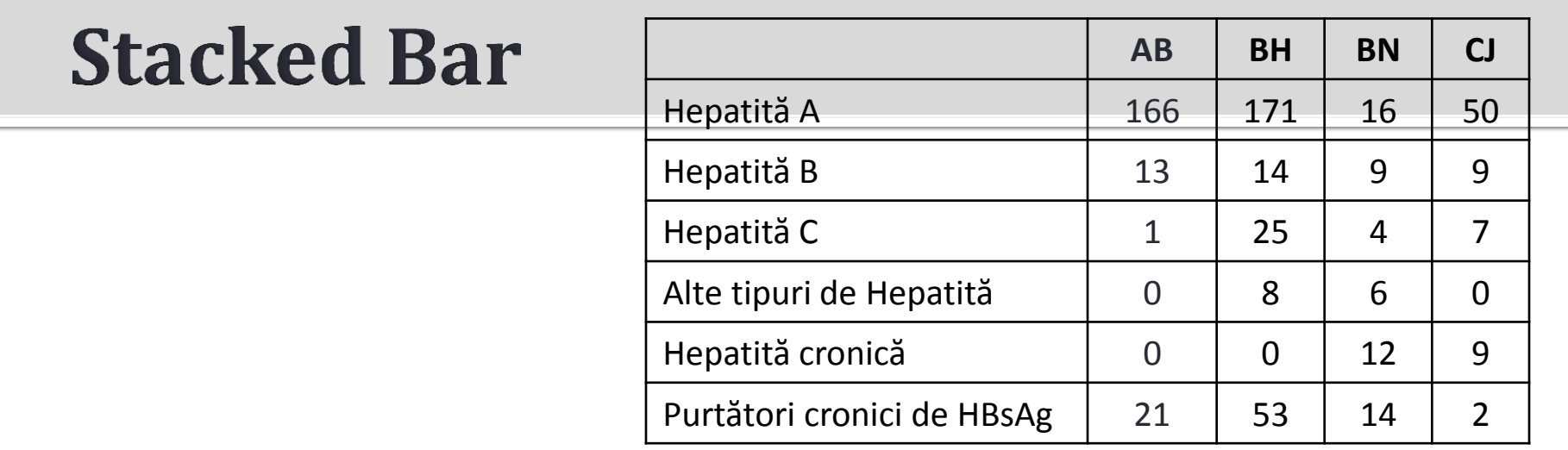

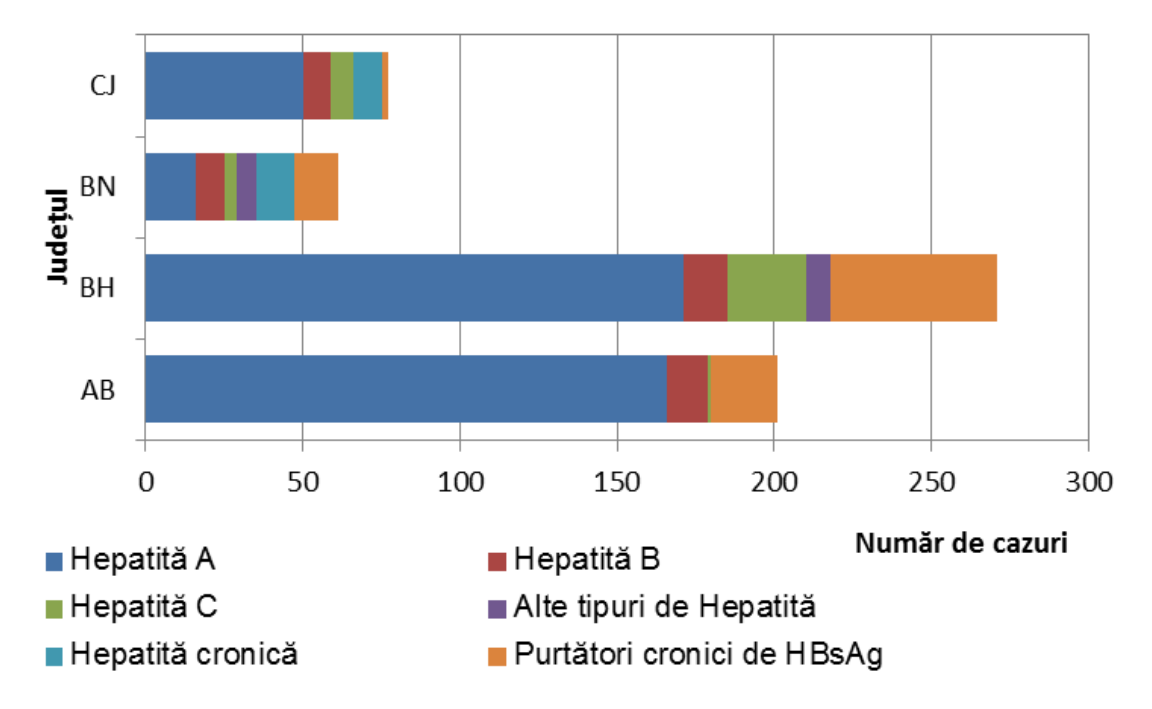

### 100% Stacked Bar

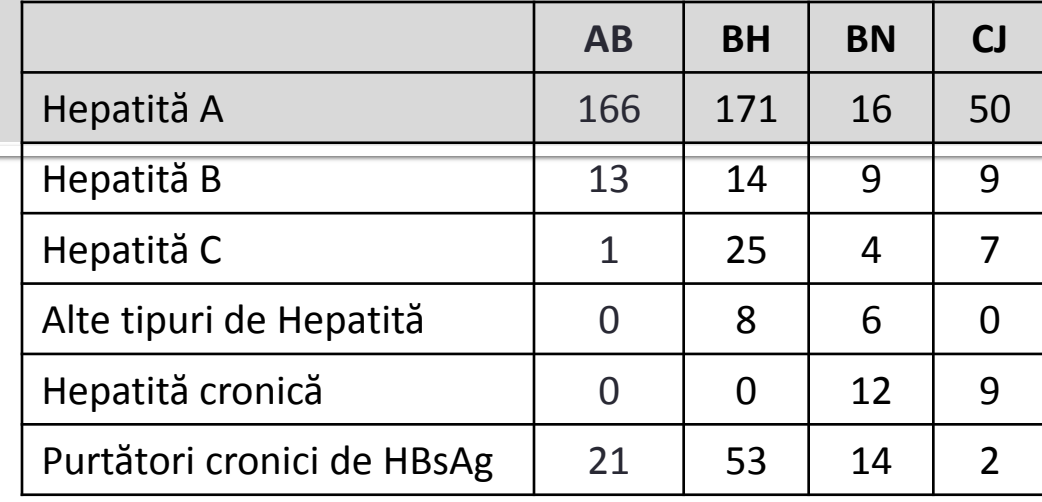

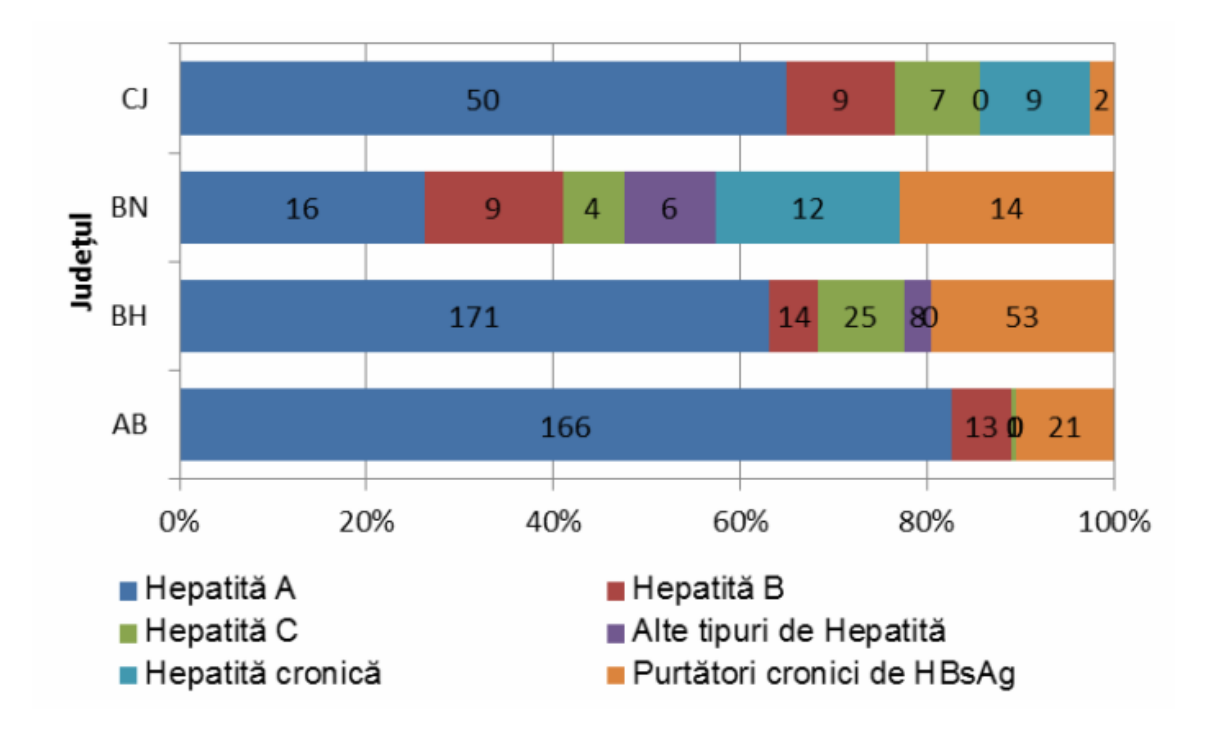

### Coloane

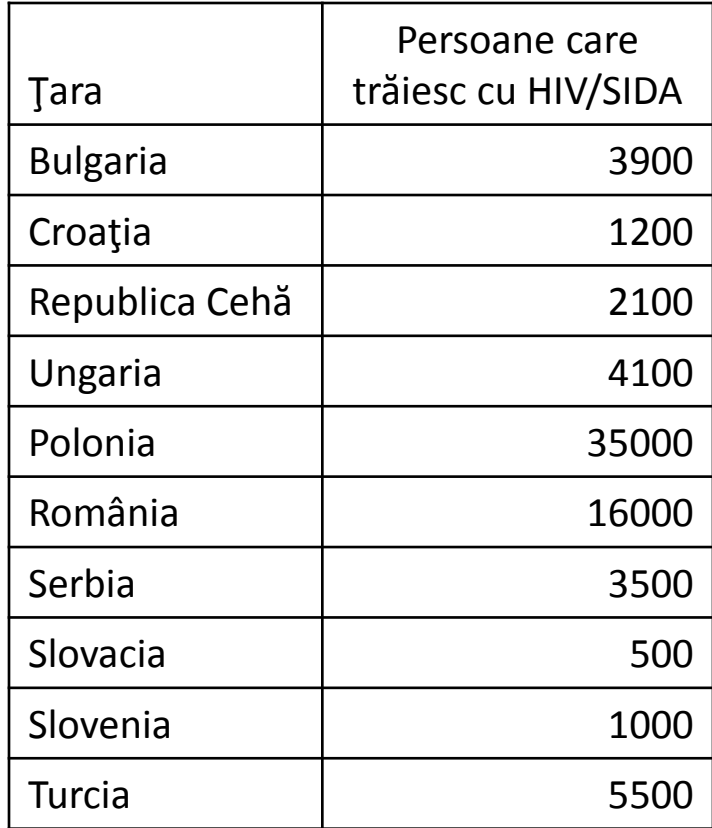

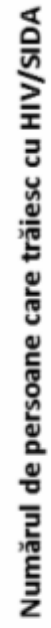

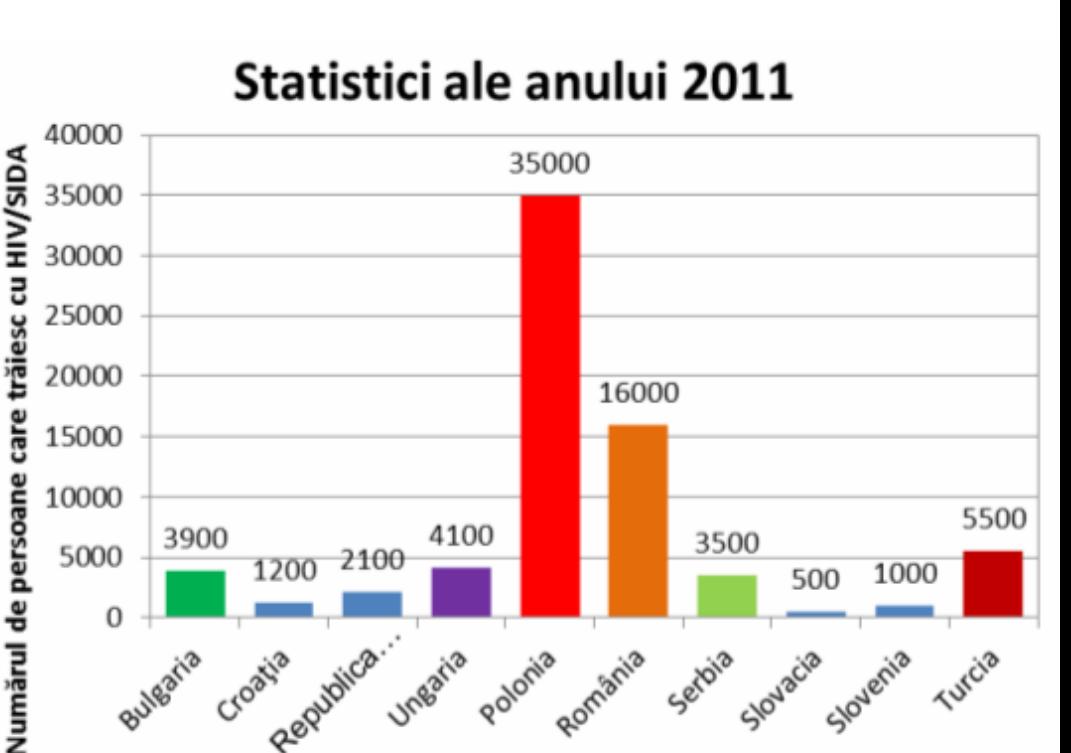

### **Stacked Column vs 100% Stacked Column**

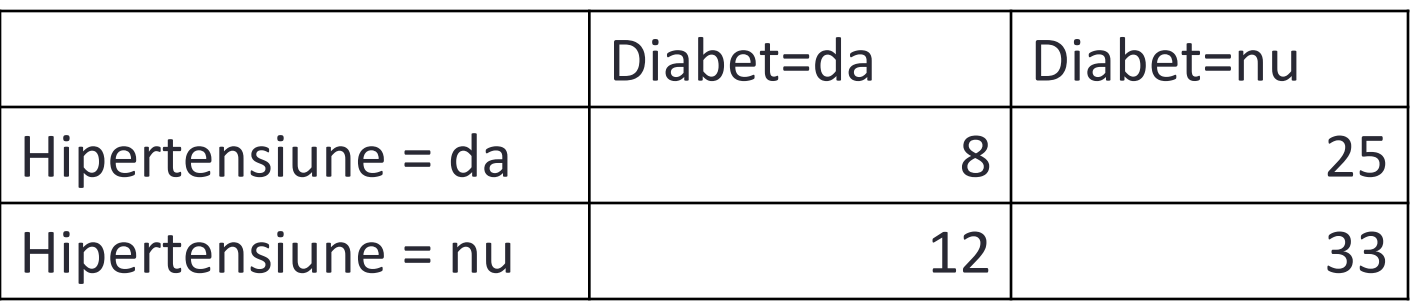

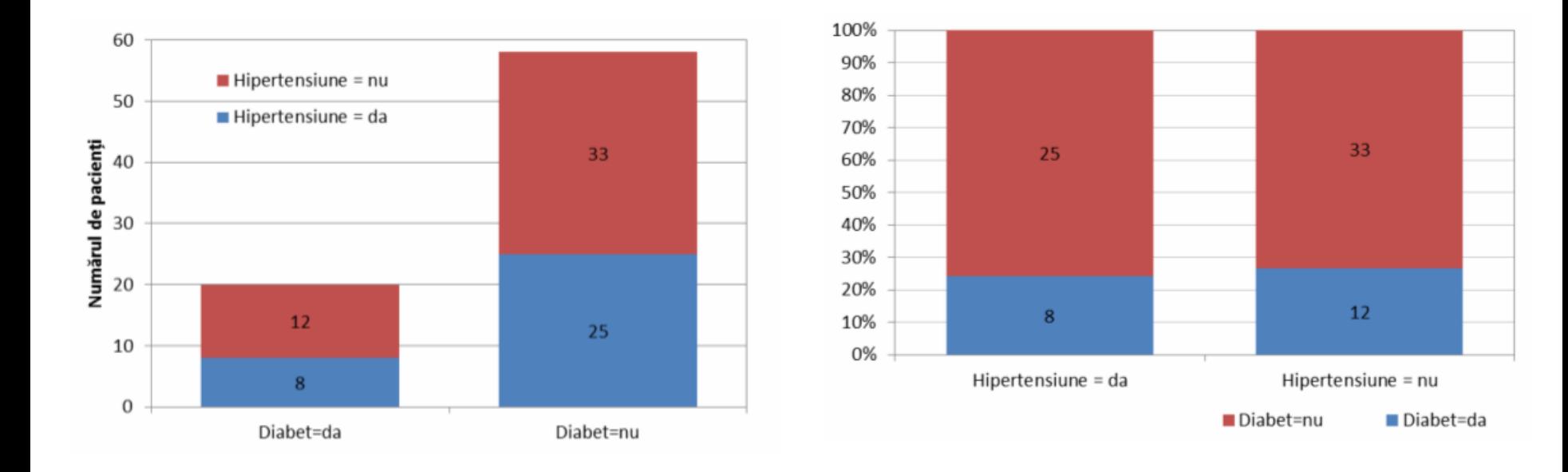

## **Graficul 3D**

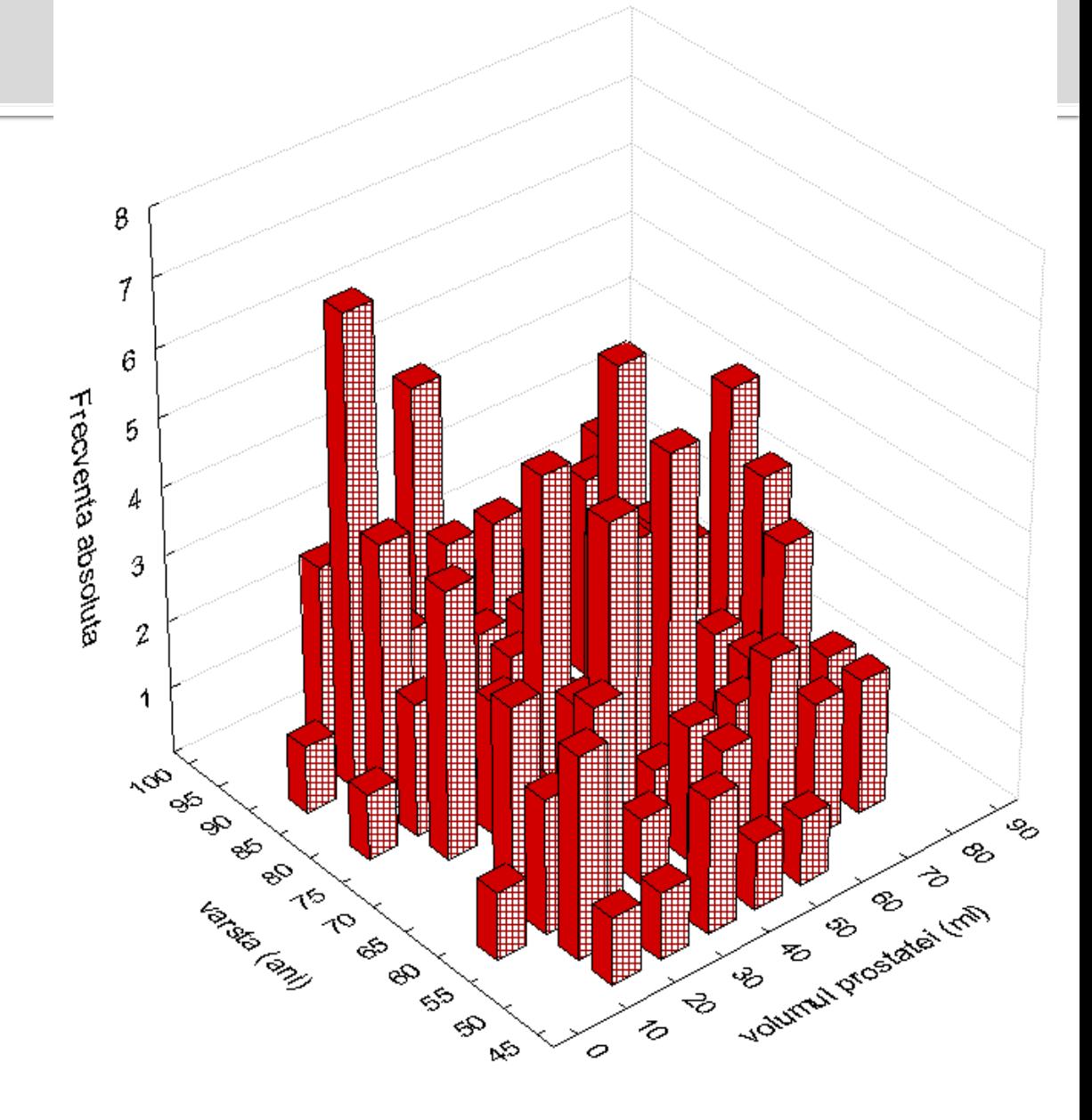

### Histograma

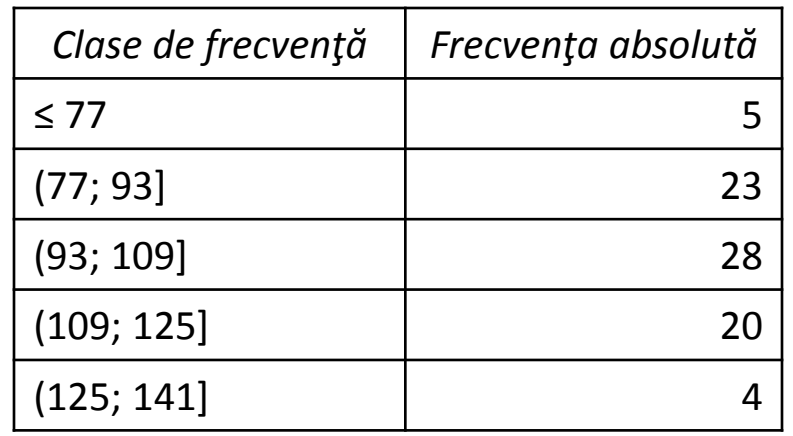

#### Grafic de tip clopot al presiunii arteriale sistolice

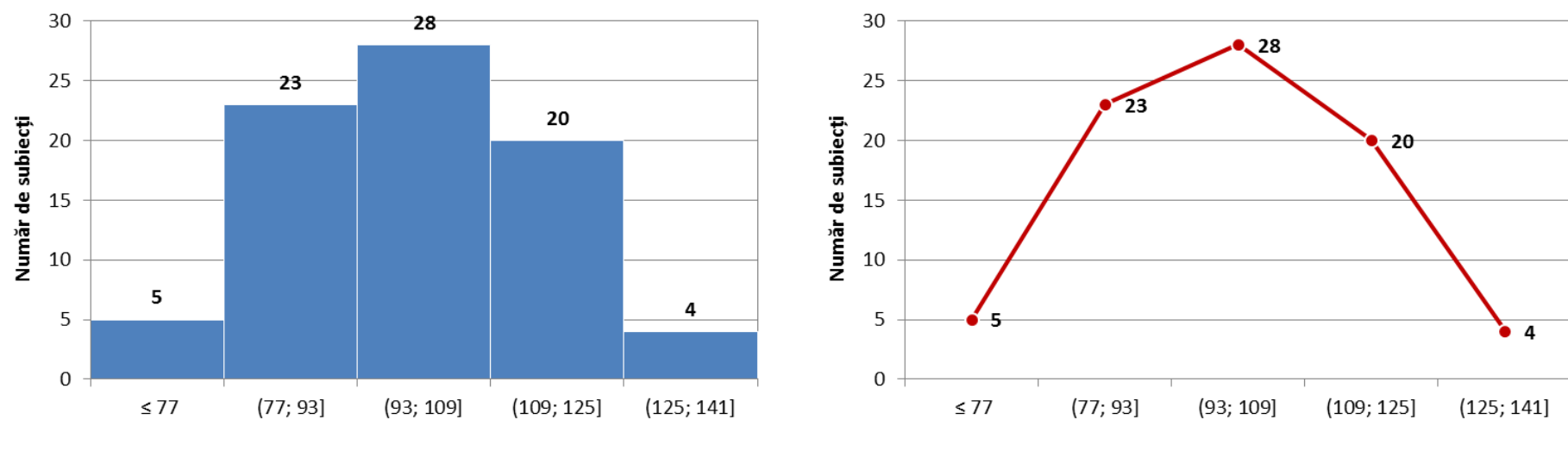

Clase de presiune arterială sistolică (mmHg)

Clase de presiune arterială sistolică (mmHg)

30-Oct-2015 **[©2015 -](http://sorana.academicdirect.ro/) [Sorana D. BOLBOAC](http://sorana.academicdirect.ro/)[Ă](http://sorana.academicdirect.ro/)** 23

#### Histograma presiunii arteriale sistolice

### Plăcintă

 Avem un eşantion de 62 subiecți, dintre care 19 au greutatea în limite normale, 18 sunt obezi şi 25 sunt supraponderali.

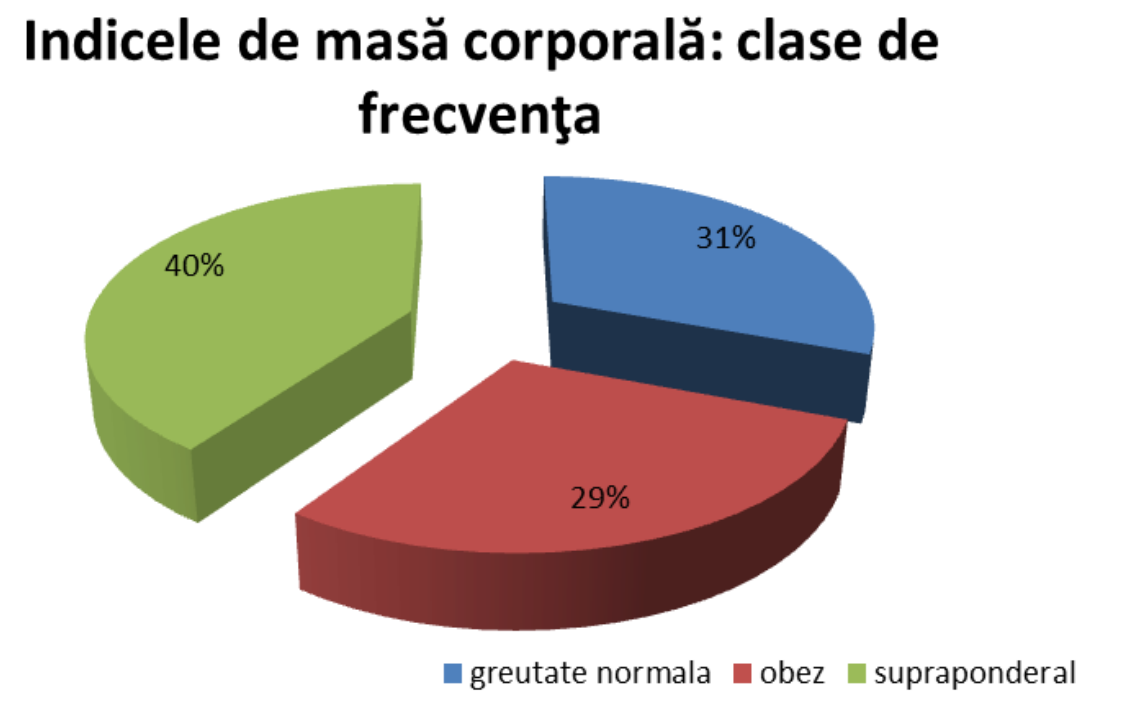

### Pie of Pie sau Pie of Bar

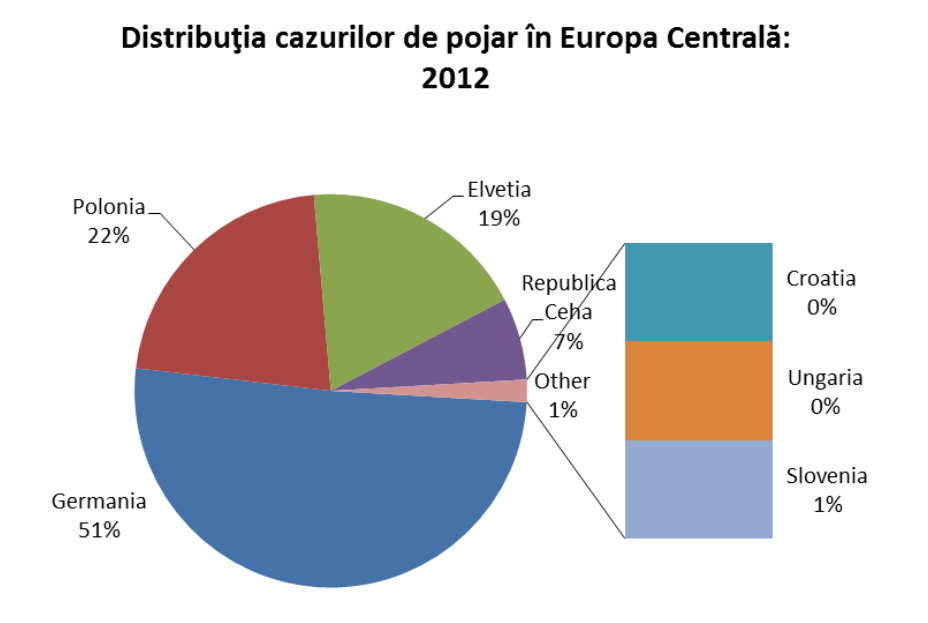

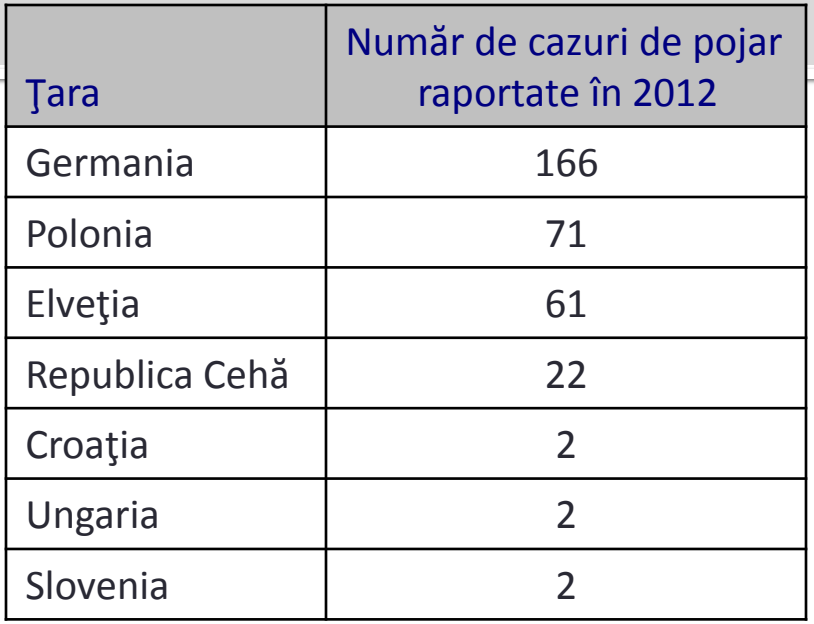

#### Distribuția cazurilor de pojar în Europa Centrală: 2012

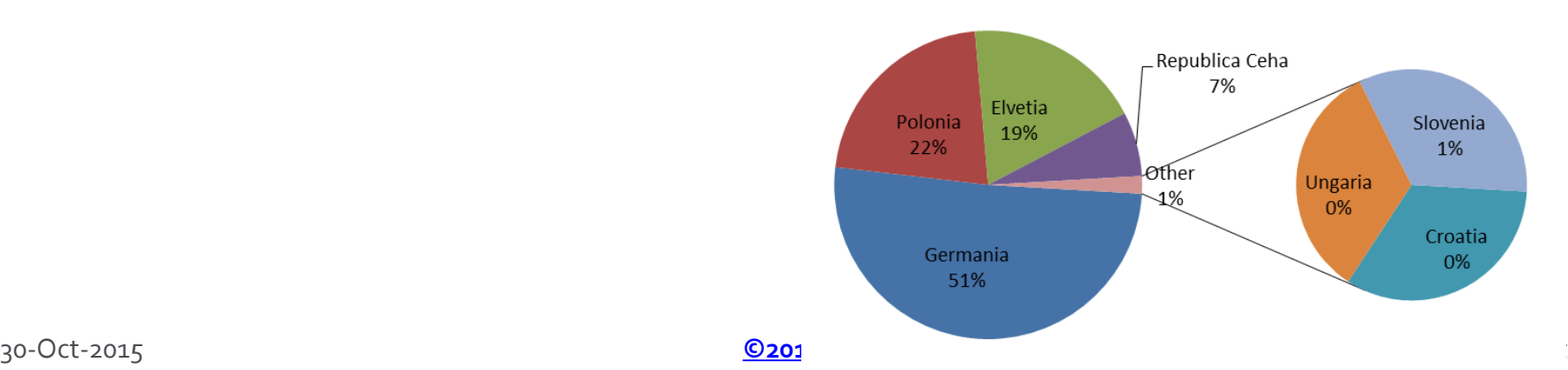

### Linie

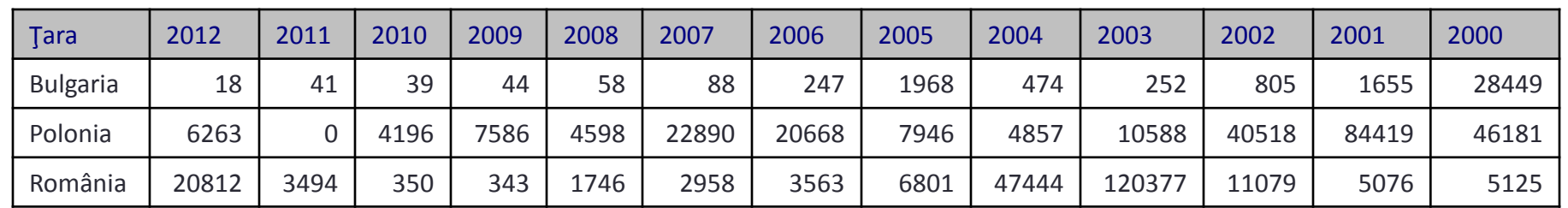

### Trendul cazurilor de rubeolă

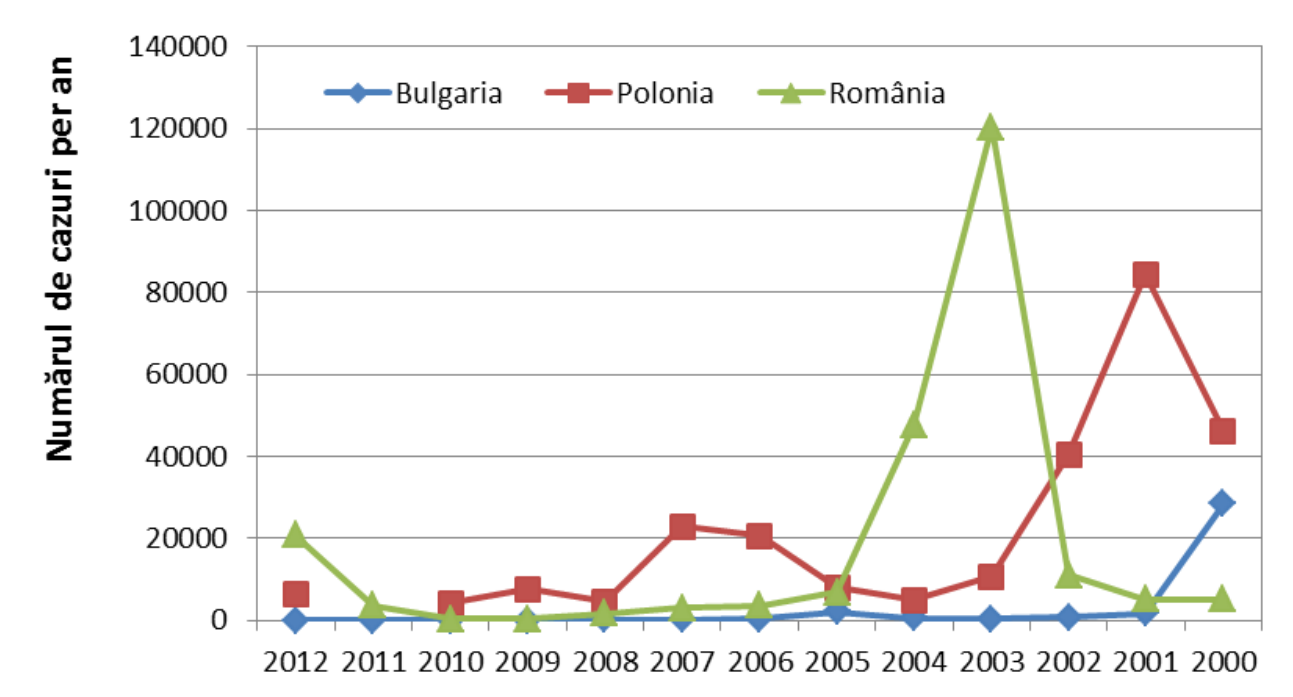

### **Arie**

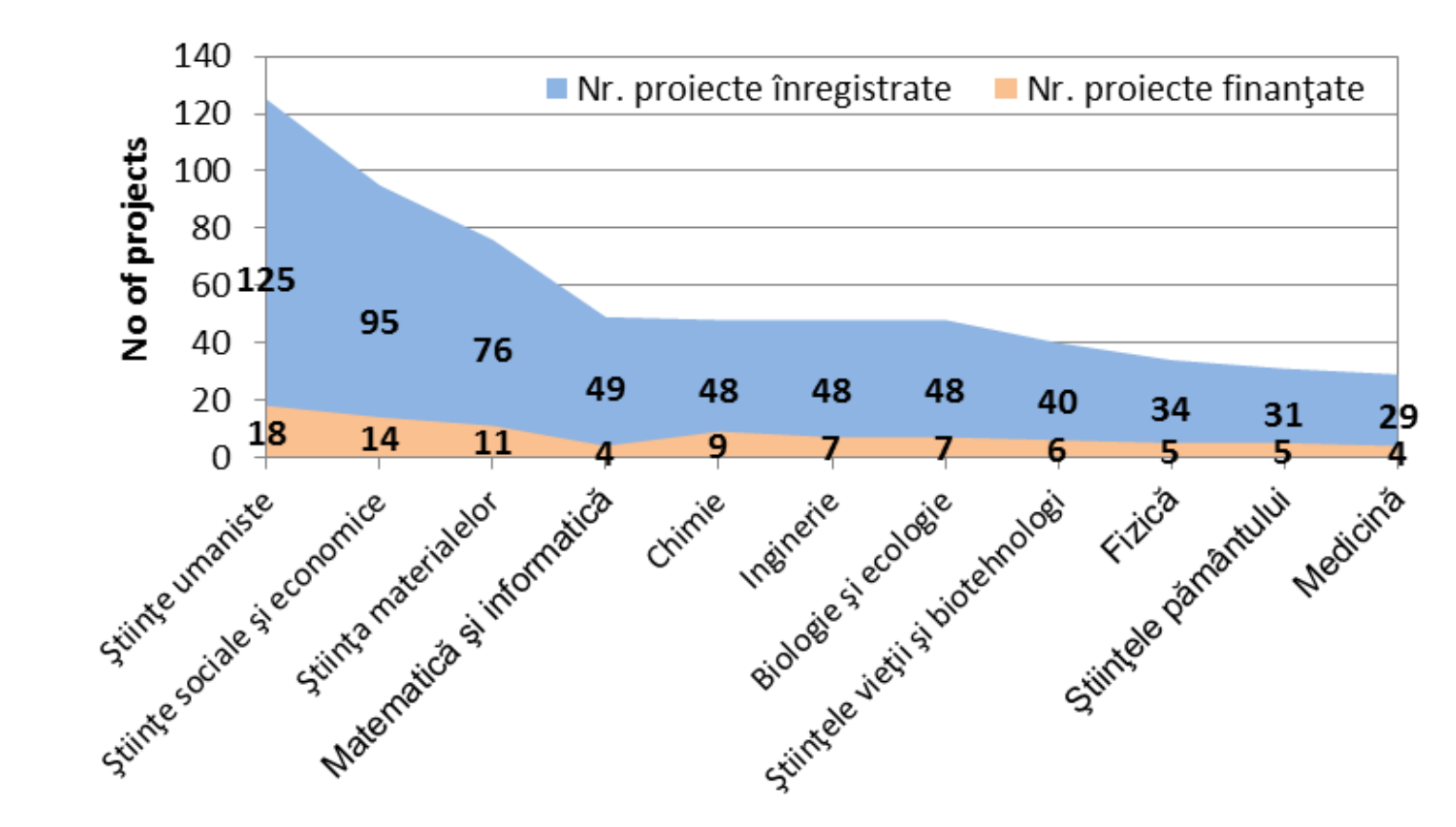

#### Proiecte de cercetare postdoctorală competiția 2012

### Nor de puncte (scatter)

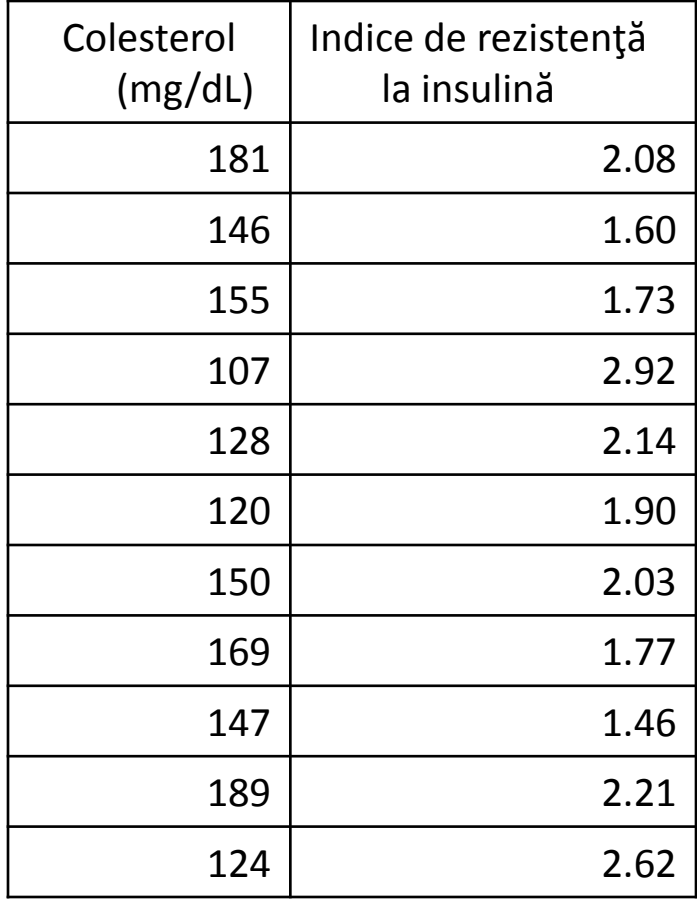

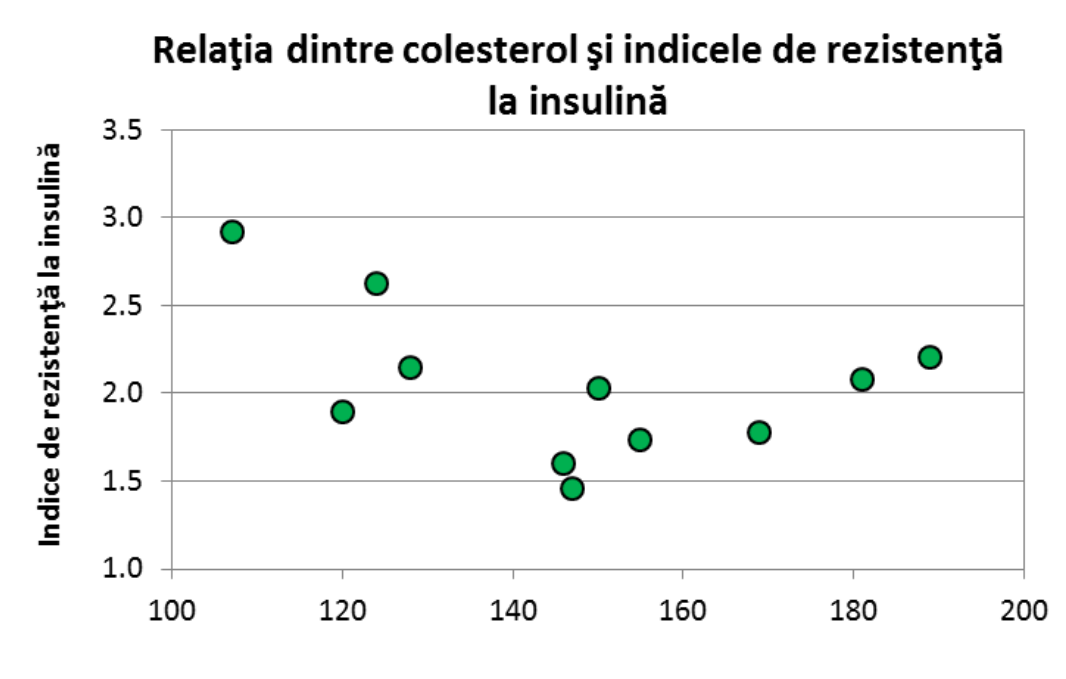

Colesterol (mg/dL)

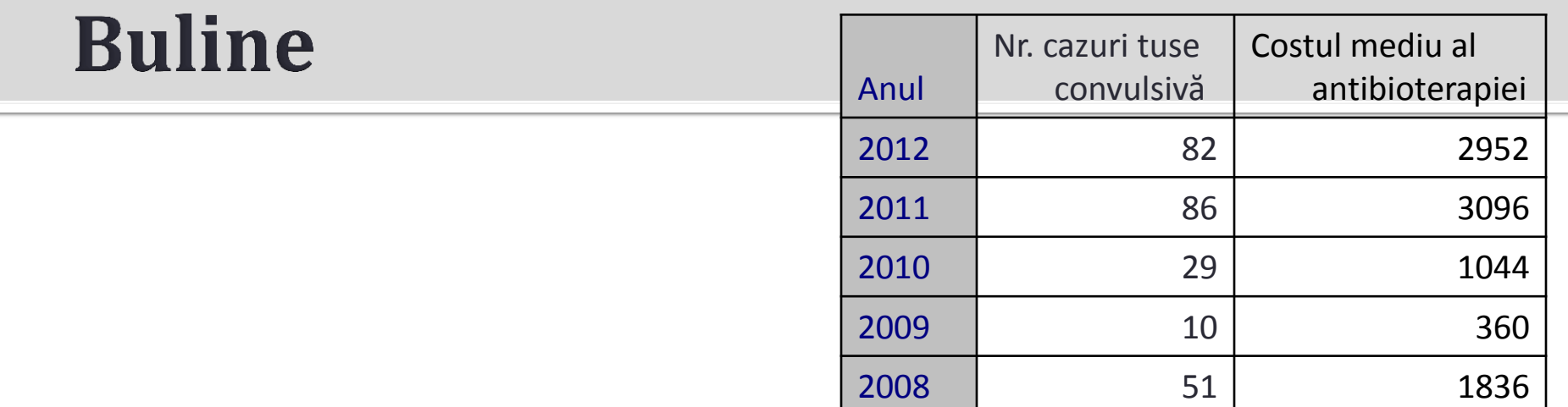

### Costul mediu al antibioterapiei

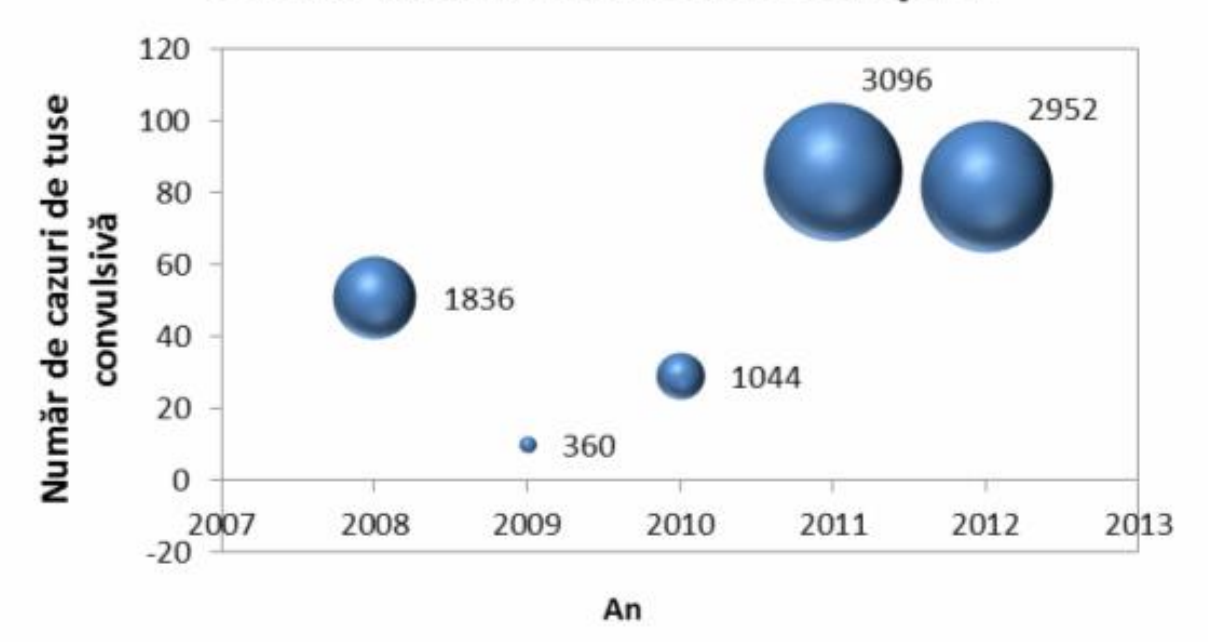

# DE REȚINUT! TABELE

- Informații concise, afișare eficientă.
- Permit prezentarea nivelului de detaliu şi de precizie dorit.
- Numerotaţi tabelele consecutiv în ordinea în care sunt citate în text.
- Fiecare coloană şi rând trebuie să aibă o denumire şi să prezinte unităţile de măsură.
- Dacă utilizați abrevieri pentru denumirea coloanelor sau a rândurilor prezentaţi la subsolul tabelului definiţia abrevierilor.
- Dacă utilizați data care nu sunt ale dvs., fie că aceste date sunt publicate sau nu, trebuie să obţineţi permisiunea de folosire şi să specificaţi sursa acestora.

# DE RETINUT! GRAFICE

- Reprezentarea grafică trebuie să fie auto-explicativă
- Titlul şi detaliile cu privire la reprezentarea grafică aparțin legendei – nu le includeți în figură.
- Figurile trebuie numerotate consecutiv în ordinea citării în text.
- Dacă figura a fost publicată anterior specificați sursa de unde a-ti luat-o şi obțineți de la autori sau de la casa de editură acordul scris de acceptare al utilizării.
- Explicați clar în legendă semnificația simbolurilor utilizate precum şi a altor semne (de exemplu săgeți, numere, litere, etc.)
- Evitați reprezentările 3D!

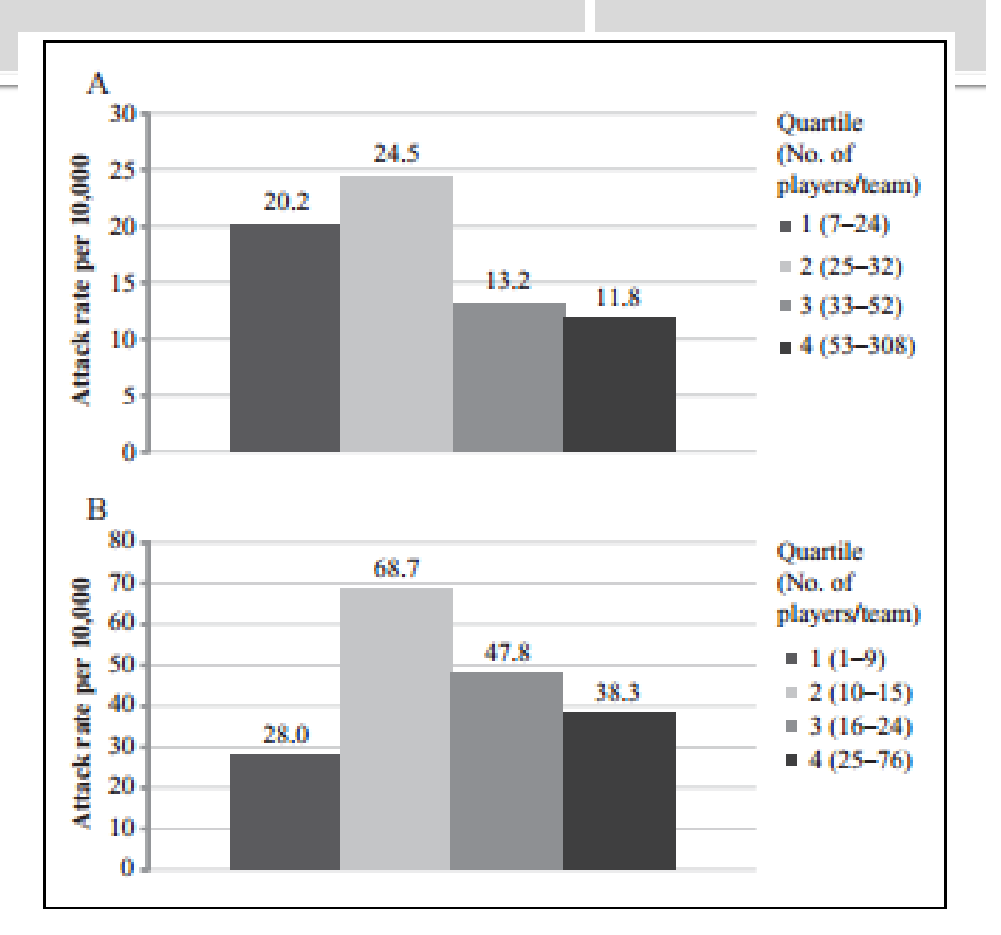

Figure 1. Estimated MRSA-consistent skin and soft tissue infection attack rates per 10,000 football players (A) and wrestlers (B) by team size quartile-Nebraska, 2008-2012.

Note. MRSA = methicillin-resistant Staphylococcus aureus.

**Original Research** 

#### **Surveillance of Physician-Diagnosed Skin and Soft Tissue Infections Consistent With Methicillin-Resistant Staphylococcus** aureus (MRSA) Among Nebraska High School Athletes, 2008-2012

The lournal of School Nursin 2014, Vol. 30(1) 42-48 C The Author(s) 2013 **Reprints and permission:** sagepub.com/journalsPermi DOI: 10.1177/1059840513491785 jsn.sagepub.com **SSAGE** 

Bryan F. Buss, DVM, MPH<sup>1,2</sup>, and Susan Connolly, MPH<sup>1</sup>

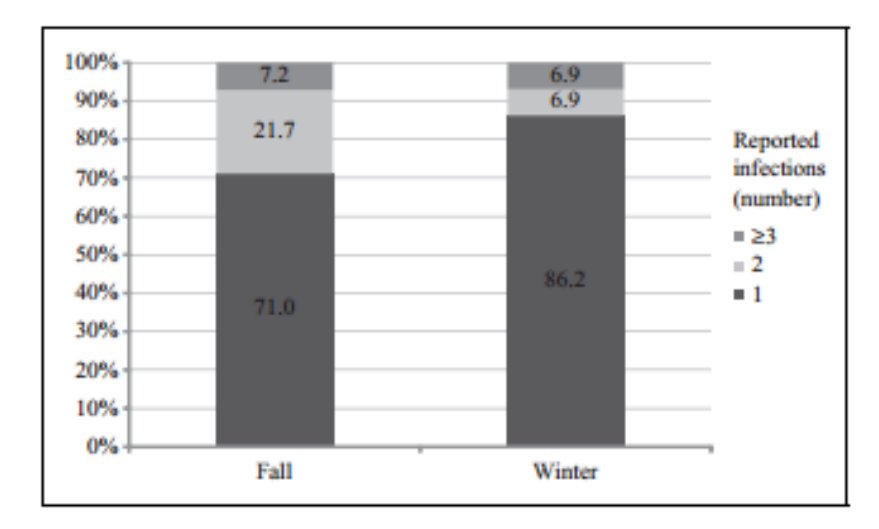

Figure 2. Percentage of schools reporting 1, 2, or  $\geq$  3 MRSAconsistent skin and soft tissue infections across all sports, by sport season ( $n = 69$ , Fall;  $n = 58$ , Winter)-Nebraska, 2008-2012.<sup>2</sup> Note. MRSA = methicillin-resistant Staphylococcus aureus. <sup>a</sup>Percentages were rounded to the nearest 10th and might not add up to 100%.

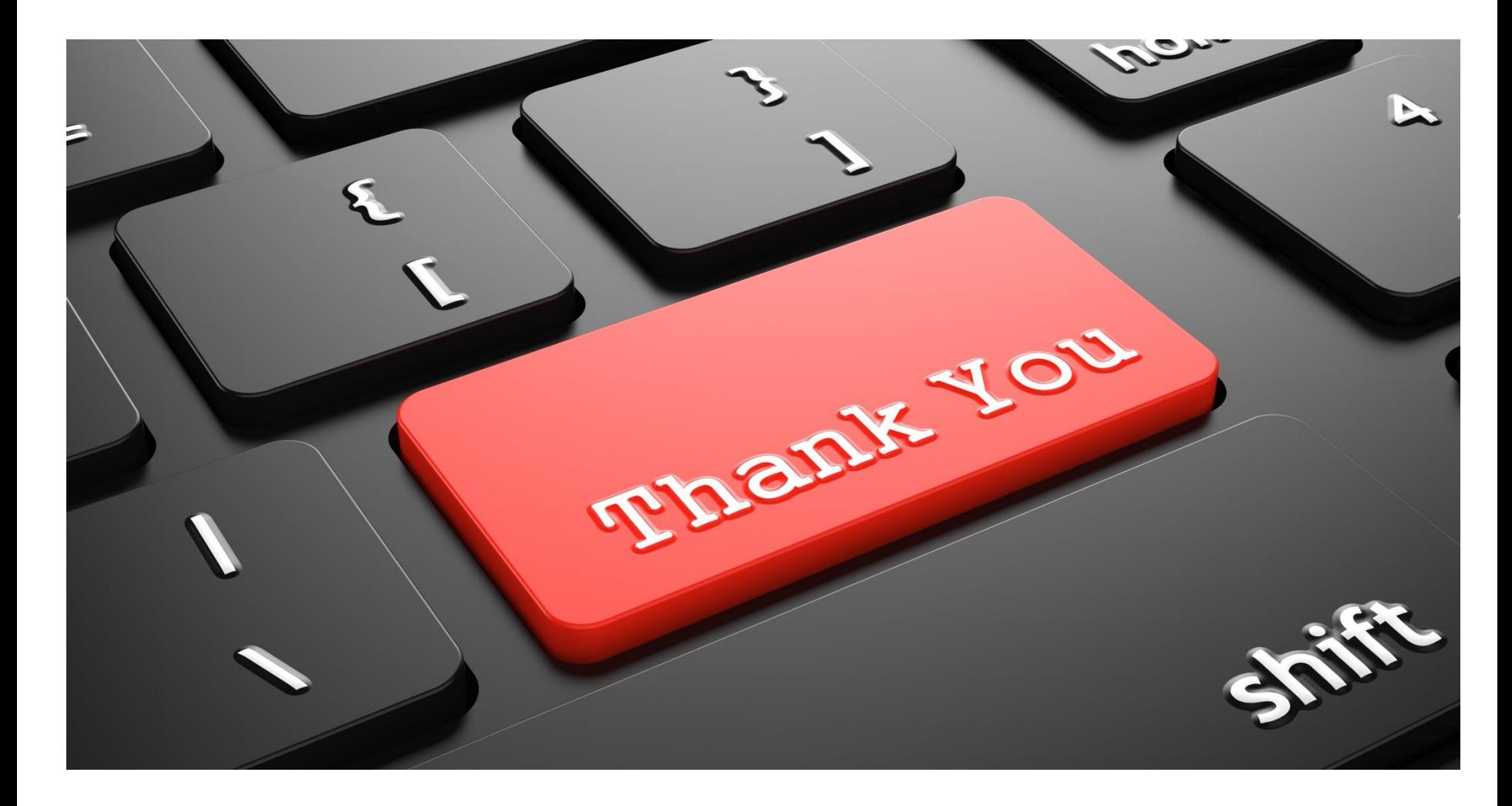